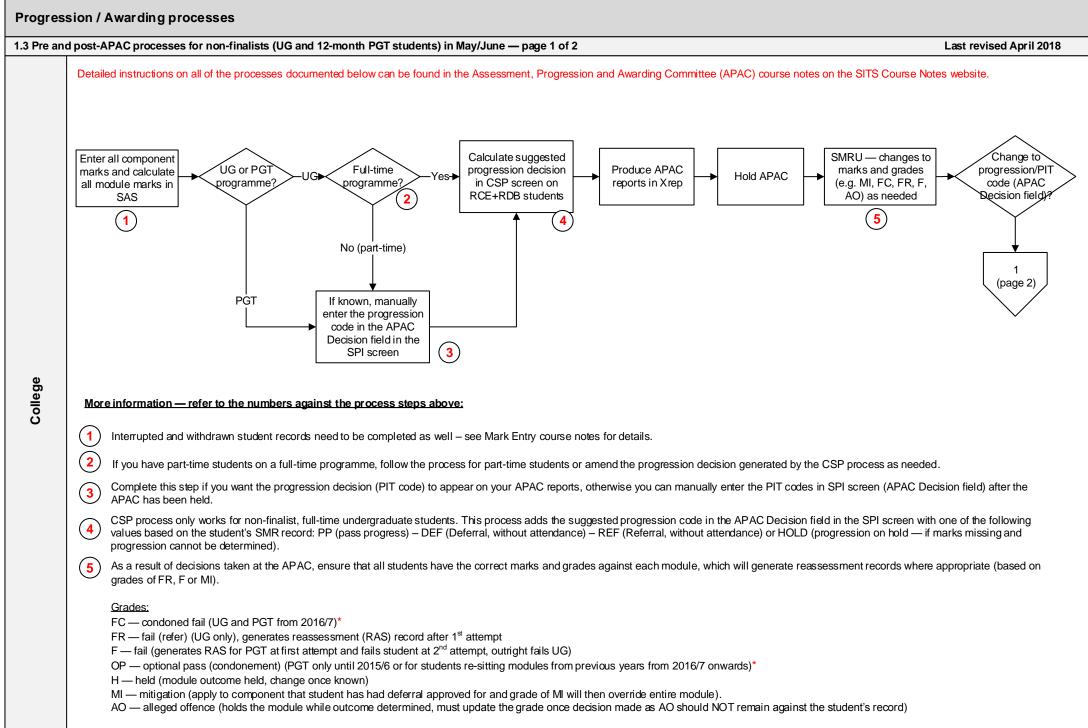

\*Note: For details on the use of grades of OP vs FC for PGT students see the following document on the SITS Course Notes page: PGTMFC Mark Scheme

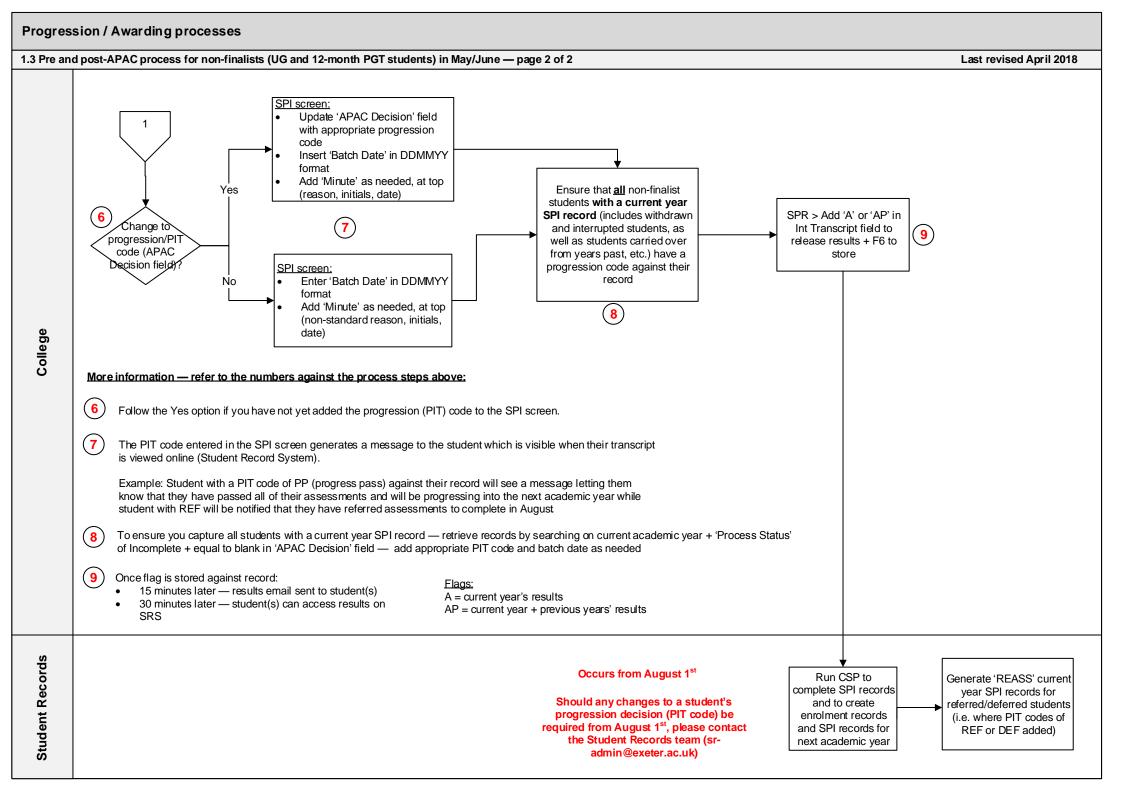